# ASSIGNMENT 2

### COMP-322B, Winter 2011

Due: Tuesday, April 5, 2011 (23:55)

You **MUST** do this assignment individually. The assignment must be submitted via  $myCourse$ .

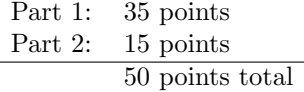

In this assignment, your task will be to implement a geometrical shape hierarchy which can be useful in the development of a simple graphics library.

# Part 1: I/O, Inheritance, and Polymorphism

#### Question 1: Two-Dimensional Shapes (35 points)

In this question, you will implement a program which outputs two-dimensional shapes.

The following illustrates the hierarchy you will implement:

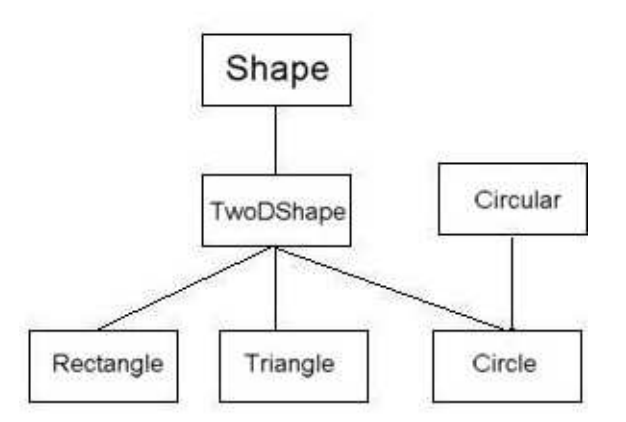

- Each class must be declared in a separate file having the same name as the class. i.e., class Shape must be declared in a file called Shape.h and implemented in a file called Shape.cpp.
- Each file should have an appropriate constructor, destructor, and virtual functions, if applicable.
- The TwoDShape class should contain the functions perimeter() and area() to compute the perimeter and area of a two-dimensional shape object.
- The Circular class should contain data member radius, as well as two functions diameter() and circumference().
- Data members of shape objects will be represented in terms of length and width for a Rectangle, and in terms of radius for a Circle. Triangles are assumed to be equilateral, and thus represented only by length.
- Each shape should be able to invoke a print() function and a draw() function. The print() function should print a description of the shape, i.e., the data members of the shape, along with their area and perimeter. The draw() function should draw the shape to console using characters. For the drawing purpose of this assignment, you can assume shapes have integer-valued lengths. Hint: To draw a circle, you may need to use the formula  $x^2 + y^2 = r^2$ . See Sample Session below for an example output.

In a file TestShapes.cpp:

Note: For this assignment, you have the option of using vector from the  $C++$  STL.

- Create a function **readShapes** () which takes as input a filename containing information for a series of shapes, and returns a vector (or array) of Shape pointers. The function will read the file, create the corresponding shape objects, and store them in a vector/array of Shape pointers. This function should check whether the file was opened successfully. While the file does not exist, the function should prompt the user for another filename. This function should use the fstream library to handle reading from files. You may use functions from the istringstream class for parsing purposes.
- Create a function sortShapes() which takes as input a vector/array of Shape pointers and sorts them in increasing order of their area. You may use a generic sorting algorithm of the Standard Library or implement your own.
- Create a main() function to test your shape hierarchy. The main() function should use the above to read a file description of a series of shapes, sort them in increasing order of their areas, and then draw them to screen. Your program should output a description of each shape after it is drawn. Also, in the loop that processes all the shapes in the vector, your program should determine whether each shape is Circular, to then output the overall number of circular shapes. See Sample Session below.

### Sample session:

Suppose the following were saved in file testfile

Rectangle 13 16 Triangle 10 Circle 5

The following is a sample run:

>> ./a.out Please enter shape description file: testfile Drawing...

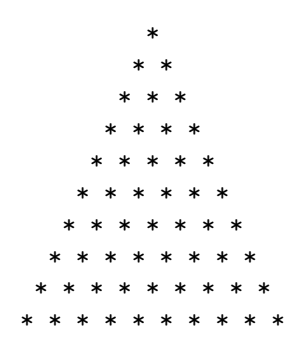

Triangle: length: 10, perimeter: 30, area: 43.3013

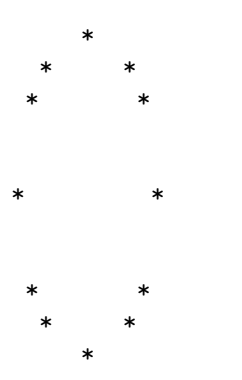

Circle: radius: 5, circumference: 31.4159, area: 78.5397

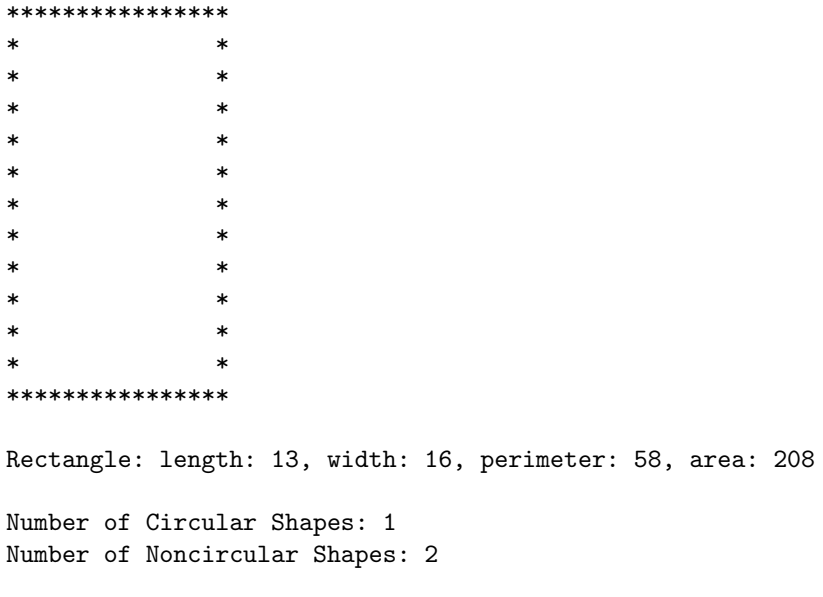

#### Done.

The above is an example. You are free to output shapes in any way you like, as long as the dimensions are correct, and they are displayed in order of increasing area.

# Part 2: Overloading and Templates

#### Question 1: Points and Polygons (15 points)

Suppose we now want to represent points in two-dimensional space. This way, we can potentially extend our library to represent shapes in terms of coordinate points.

For this question, you will implement a template class Point to generalize the type of point coordinates (int, short, long, float, double, etc).

The class should contain data members x and y that represent the coordinates of the point, and a constructor that takes two values for x and y.

Overload the following operators for class Point:

- operator  $\leq$ : to be able to print a Point object p by calling cout  $\leq$  p. Chained calls should be possible.
- (binary) operator  $||$ : returns a value of type double representing the euclidean distance between the lhs (left hand side) and rhs points.

Create a template class Polygon which has data members numSides representing the number of sides of the polygon, and points: a vector or array of generic Points. Implement the following member functions:

- An appropriate constructor and destructor
- A function perimeter() which returns the perimeter of the polygon.
- operator << which prints a Polygon by printing its coordinates.

You may create a main() function to test your Polygon class. You need not submit the main() function.

## What To Submit

Submit all .h and .cpp files to  $myCourse$ .